## **Publish to HBase**

Welcome to Publish to HBase for Aspire. Information for publishing, pushing documents acquired and processed by Aspire Publish to HBase.

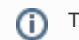

This component has been officially tested with Hbase 1.2.0-cdh5.12.1.

## **[Introduction](https://contentanalytics.digital.accenture.com/display/aspire33/Publish+to+HBase+Introduction)**

About the Publish to HBase publisher for Aspire, how it works, and features

## [How to Configure](https://contentanalytics.digital.accenture.com/display/aspire33/Publish+to+HBase+How+to+Configure)

Step by step tutorial to crawl your first Publish to HBase

## [FAQ & Troubleshooting](https://contentanalytics.digital.accenture.com/pages/viewpage.action?pageId=707304618)

Questions and answers, including troubleshooting techniques